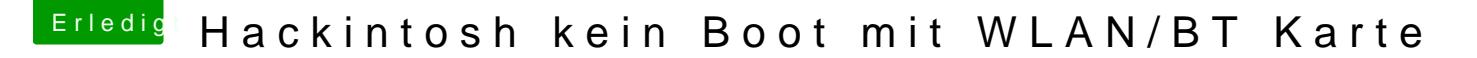

Beitrag von derHackfan vom 11. März 2019, 22:47

[Zitat von Alpi](https://www.hackintosh-forum.de/forum/thread/41910-hackintosh-kein-boot-mit-wlan-bt-karte/?postID=493290#post493290)no219

Hat einer vielleicht eine Idee woran das liegt?

Entferne bitte den Apple Ordner und alle unbenutzten Themes aus d komprimieren und dann im Thread hochladen